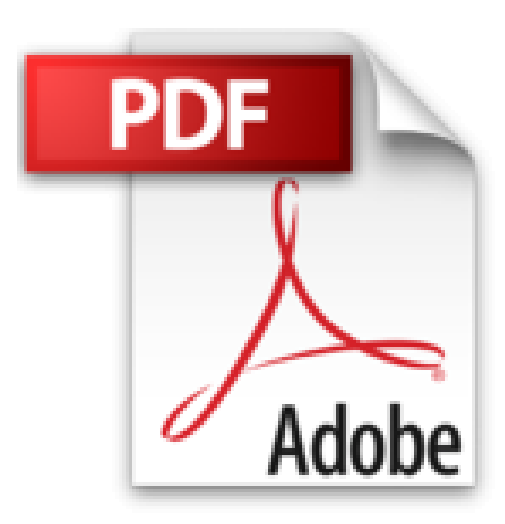

## **Les réseaux pour les Nuls, 11e**

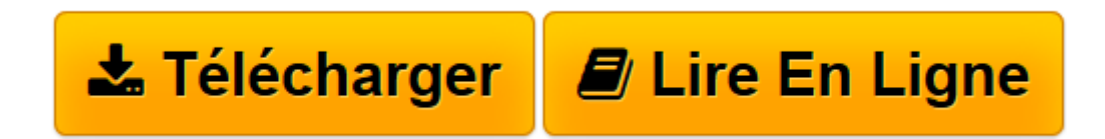

[Click here](http://bookspofr.club/fr/read.php?id=B01M9DAPIK&src=fbs) if your download doesn"t start automatically

## **Les réseaux pour les Nuls, 11e**

Doug LOWE

**Les réseaux pour les Nuls, 11e** Doug LOWE

**[Télécharger](http://bookspofr.club/fr/read.php?id=B01M9DAPIK&src=fbs)** [Les réseaux pour les Nuls, 11e ...pdf](http://bookspofr.club/fr/read.php?id=B01M9DAPIK&src=fbs)

**[Lire en ligne](http://bookspofr.club/fr/read.php?id=B01M9DAPIK&src=fbs)** [Les réseaux pour les Nuls, 11e ...pdf](http://bookspofr.club/fr/read.php?id=B01M9DAPIK&src=fbs)

Format: Ebook Kindle Présentation de l'éditeur Un livre incontournable pour créer un réseau domestique ou un réseau d'entreprise

Aujourd'hui, que l'on parle des entreprises ou du monde de l'Internet, la communication passe par l'utilisation des réseaux informatiques. Du réseau personnel, que l'on installe chez soi en connectant 2 ou 3 ordinateurs, au réseau d'entreprise avec connexion serveur, ce livre vous donne toutes les informations pour choisir le réseau qu'il vous faut et des détails sur la manière de l'administrer. Vous saurez tout sur les environnements Linux, Windows Server et Windows XP, 7, 8 et 10.

Présentation de l'éditeur Un livre incontournable pour créer un réseau domestique ou un réseau d'entreprise

Aujourd'hui, que l'on parle des entreprises ou du monde de l'Internet, la communication passe par l'utilisation des réseaux informatiques. Du réseau personnel, que l'on installe chez soi en connectant 2 ou 3 ordinateurs, au réseau d'entreprise avec connexion serveur, ce livre vous donne toutes les informations pour choisir le réseau qu'il vous faut et des détails sur la manière de l'administrer. Vous saurez tout sur les environnements Linux, Windows Server et Windows XP, 7, 8 et 10.

Biographie de l'auteur

Doug Lowe is considéré Outre-Atlantique comme un auteur vétéran avec plus de 45 titres écrits dans la collection pour les Nuls, ce qui lui a permis de vendre plus d'un million d'exemplaires de ses différents titres. Il a écrit de nombreux titres sur la suite Office et aussi des ouvrages de programmation comme ASP.NET pour les Nuls.

Download and Read Online Les réseaux pour les Nuls, 11e Doug LOWE #EABO8G6QDU2

Lire Les réseaux pour les Nuls, 11e par Doug LOWE pour ebook en ligneLes réseaux pour les Nuls, 11e par Doug LOWE Téléchargement gratuit de PDF, livres audio, livres à lire, bons livres à lire, livres bon marché, bons livres, livres en ligne, livres en ligne, revues de livres epub, lecture de livres en ligne, livres à lire en ligne, bibliothèque en ligne, bons livres à lire, PDF Les meilleurs livres à lire, les meilleurs livres pour lire les livres Les réseaux pour les Nuls, 11e par Doug LOWE à lire en ligne.Online Les réseaux pour les Nuls, 11e par Doug LOWE ebook Téléchargement PDFLes réseaux pour les Nuls, 11e par Doug LOWE DocLes réseaux pour les Nuls, 11e par Doug LOWE MobipocketLes réseaux pour les Nuls, 11e par Doug LOWE EPub

## **EABO8G6QDU2EABO8G6QDU2EABO8G6QDU2**